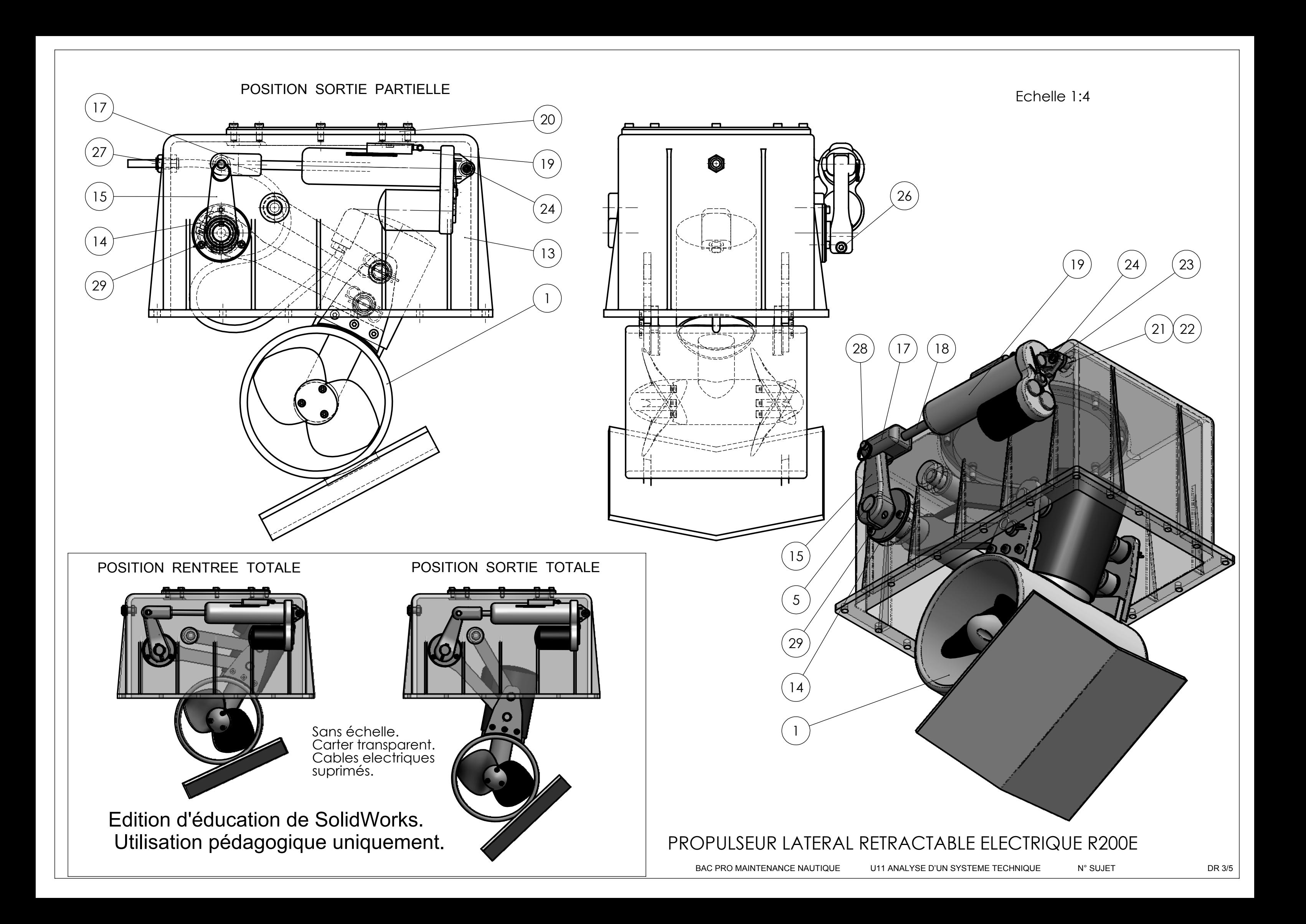

## N O M E N C L A T U R E

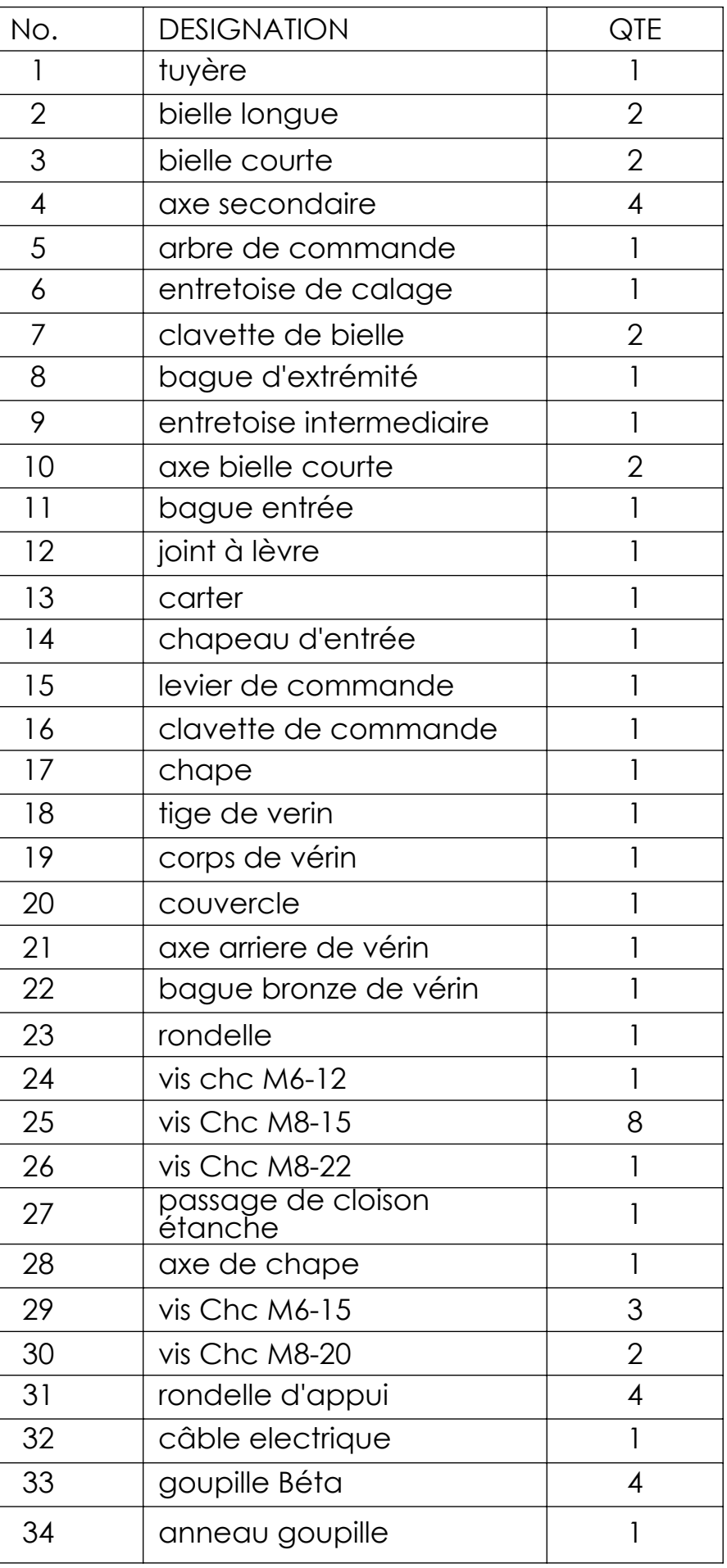

## PROPULSEUR LATERAL RETRACTABLE ELECTRIQUE R200E

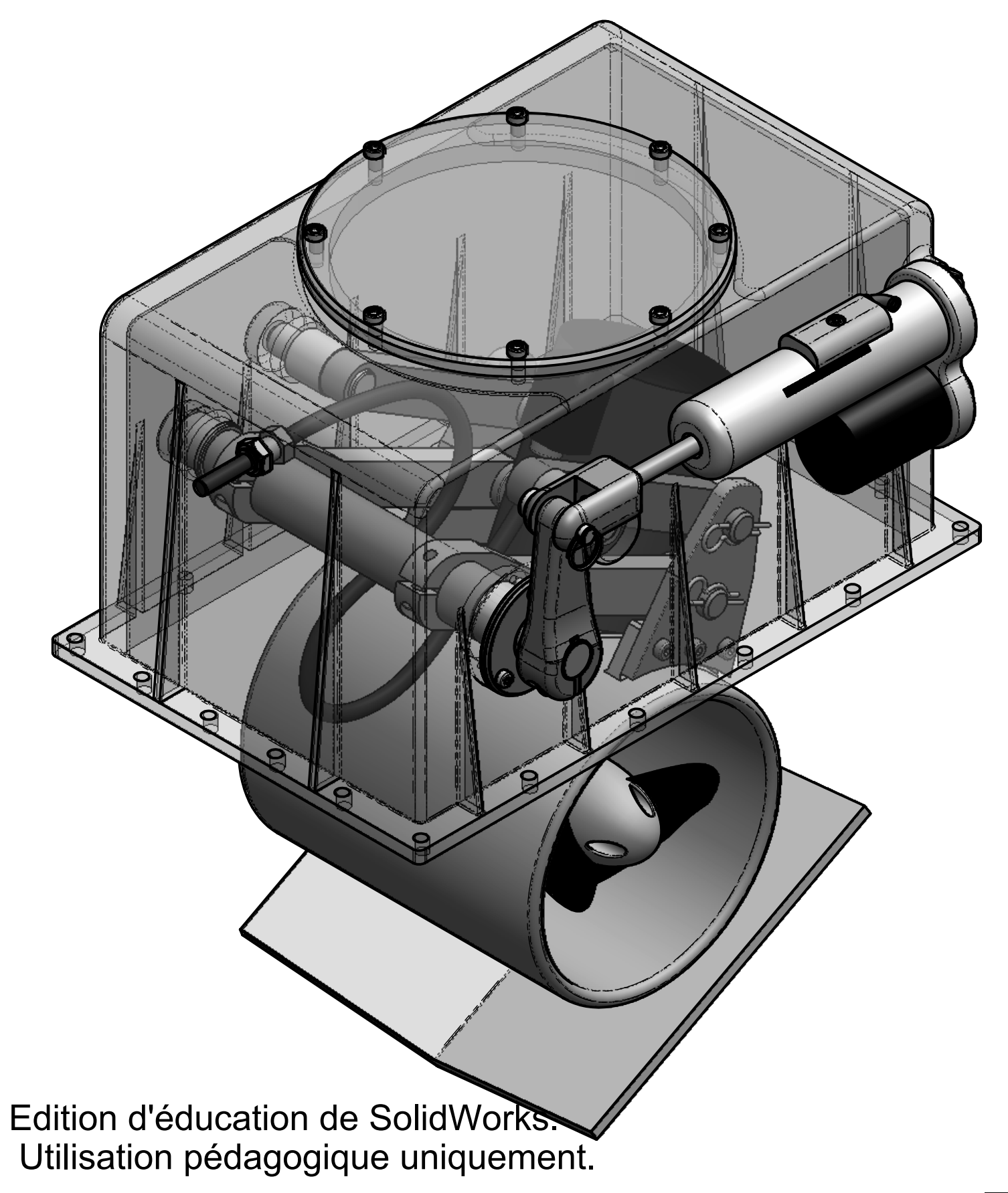

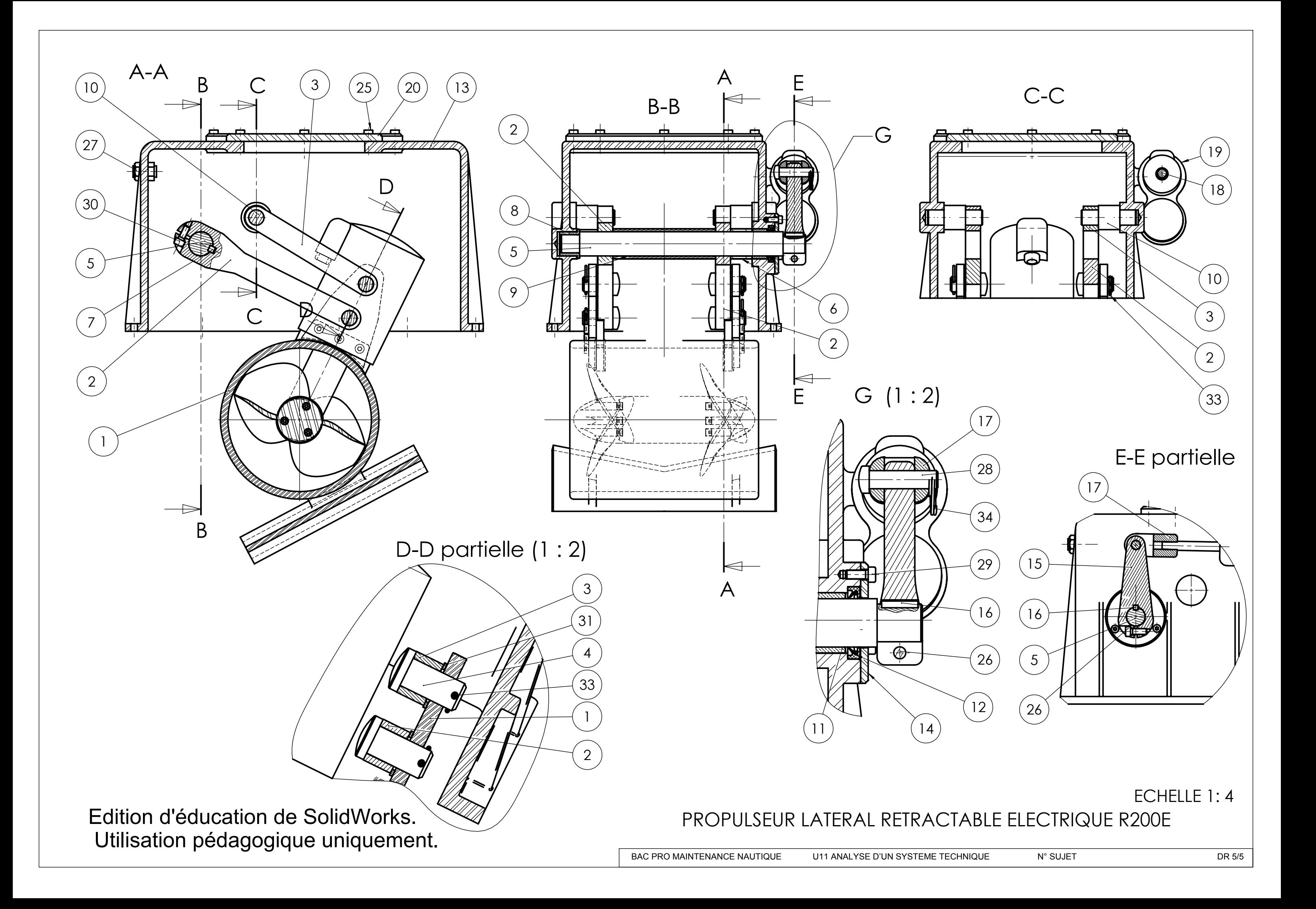